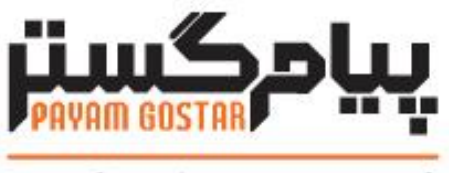

# فناوری در محار مشتری

راهنمای استفاده از وب سرویس لینک پرداخت

**(Epay)**

 $Version: 0.5$ 

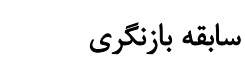

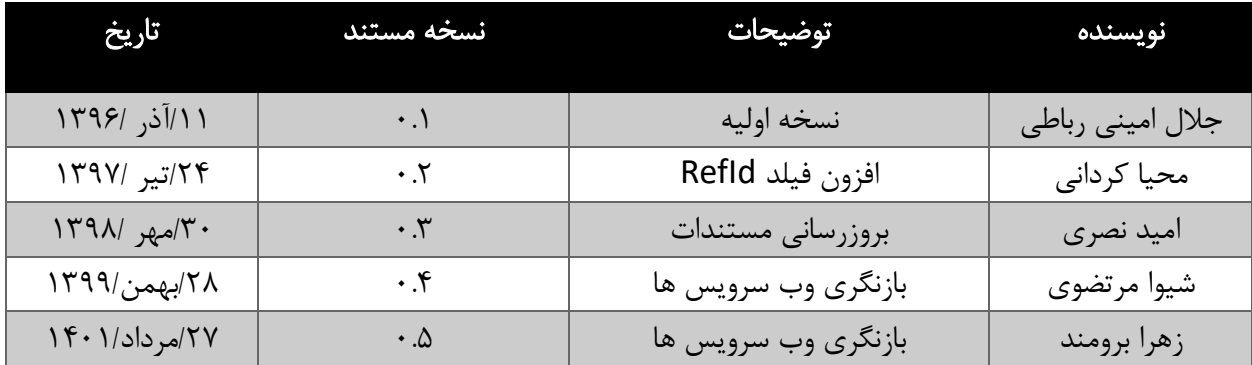

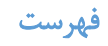

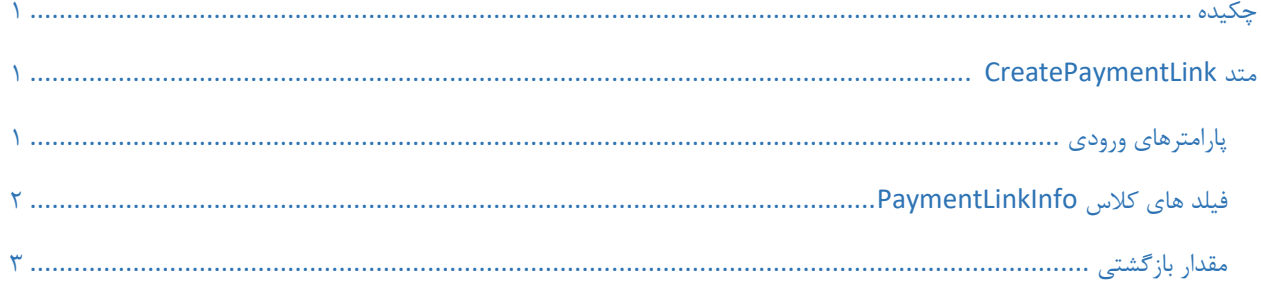

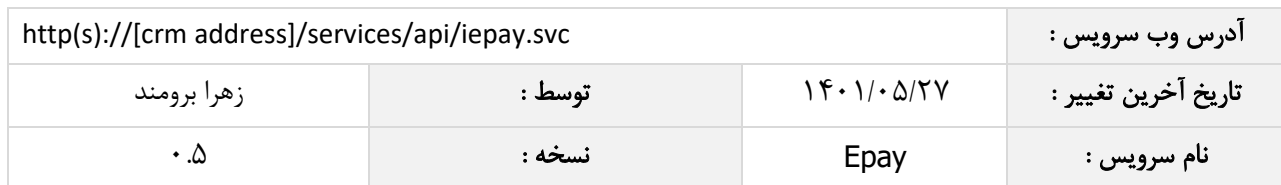

#### <span id="page-3-0"></span>چکیده

وب سرویس پرداخت، عملیات ایجاد لینک پرداخت را انجام می دهد.

#### <span id="page-3-1"></span>متد CreatePaymentLink

این متد وظیفه ایجاد لینک پرداخت را بر عهده دارد که جهت استفاده می بایست توسط کاربر فراخوانی شود. پس از ایجاد لینک، پیام های تعیین شده در تنظیمات پیامگستر برای پرداخت واسط، برای مشتری تعیین شده ارسال خواهند شد و درصورتی که مشتری حقیقی هیچ شماره موبایل یا ایمیلی تعیین نکرده باشد و یا مدیر و یا رابط شرکت مقدار دهی نشده باشند یا هیچ موبایل یا ایمیلی معرفی نکرده باشند، عملیات با خطا مواجه خواهد شد.

## <span id="page-3-2"></span>پارامترهای ورودی

جدول ذیل پارامترهای ورودی تابع CreatePaymentLink را به ترتیب شرح می دهد.

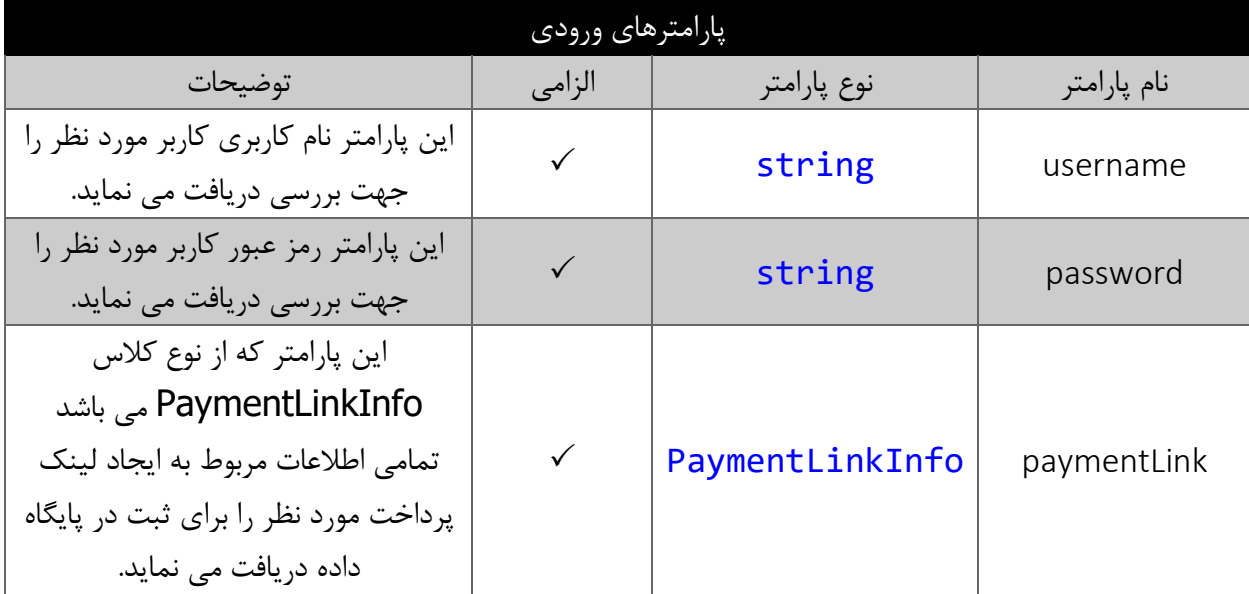

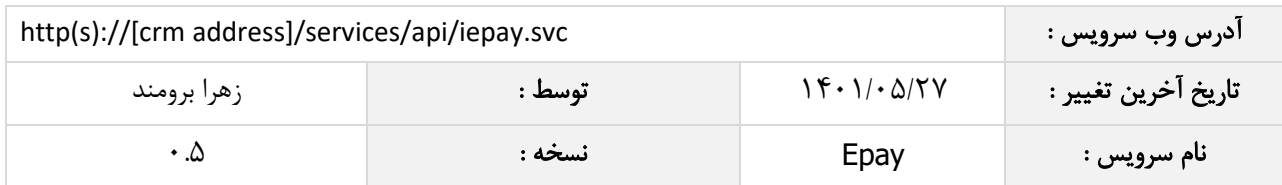

# <span id="page-4-0"></span>فیلد های کالس PaymentLinkInfo

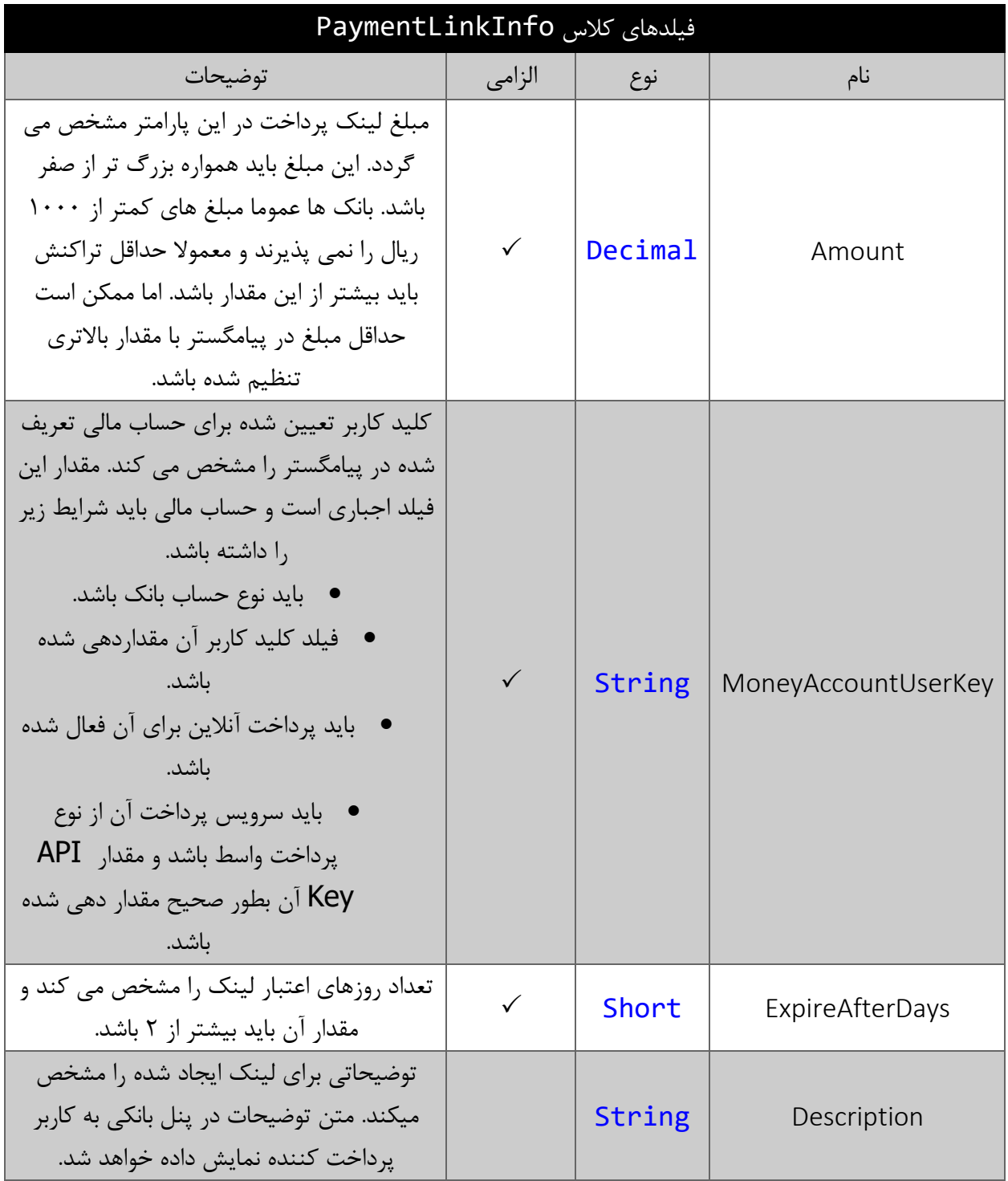

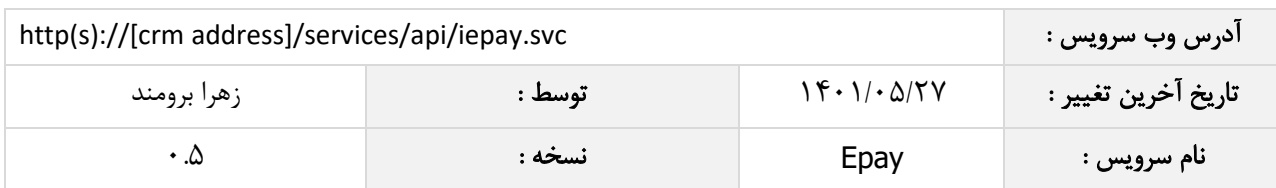

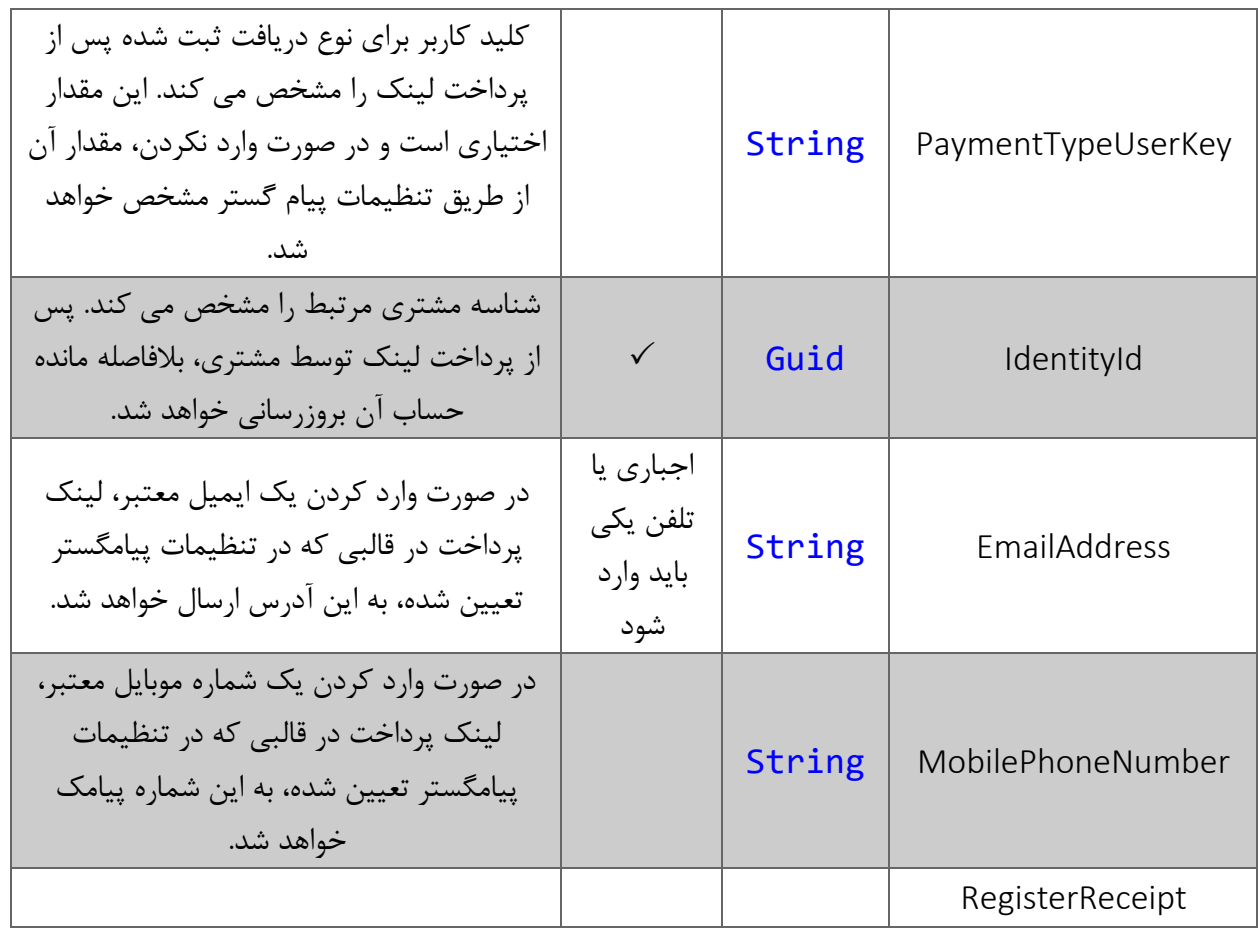

### <span id="page-5-0"></span>مقدار بازگشتی

جدول ذیل مقدار بازگشتی متد CreatePaymentLink که توسط آن می توان از صحت ثبت اطالعات مطلع گردید را شرح می دهد.

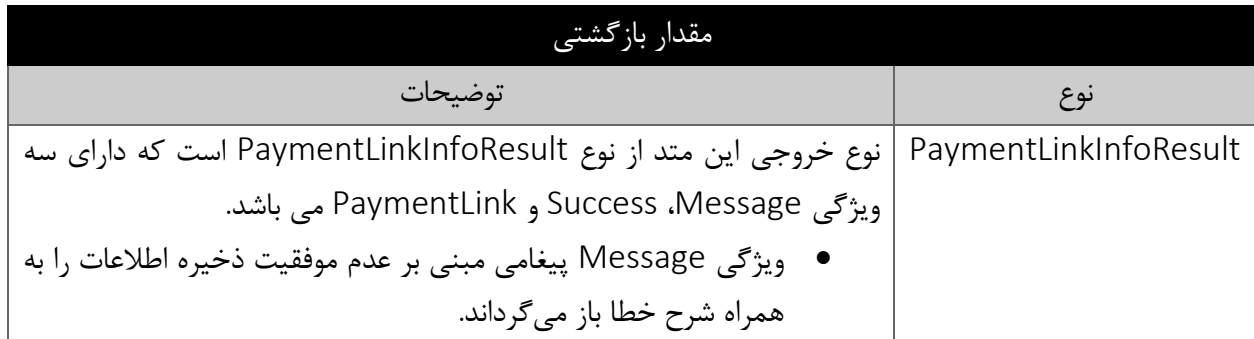

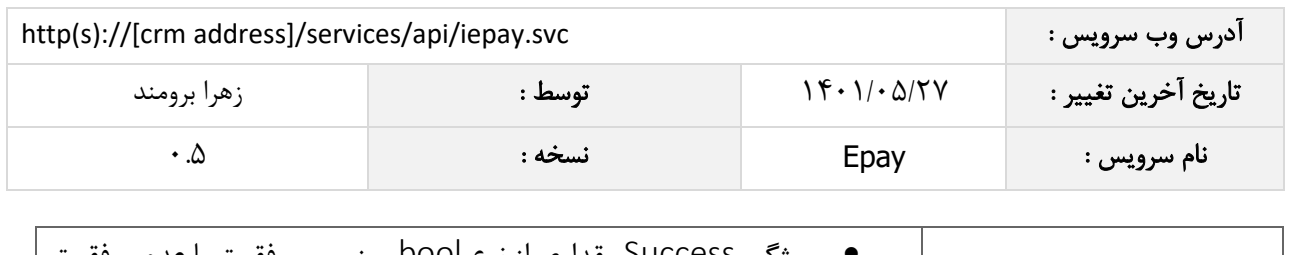

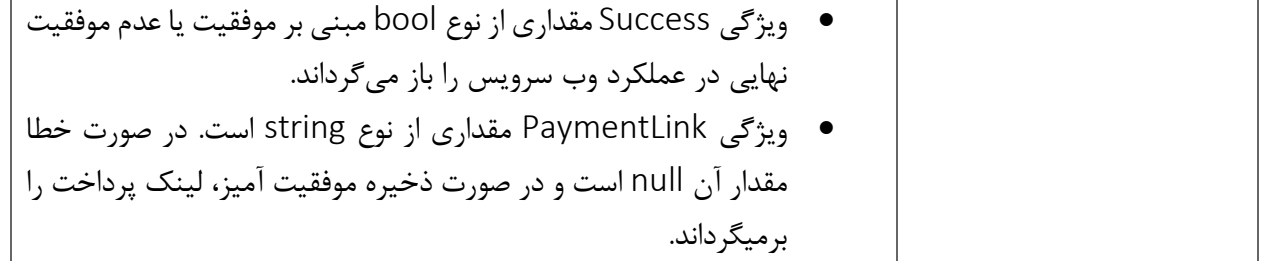